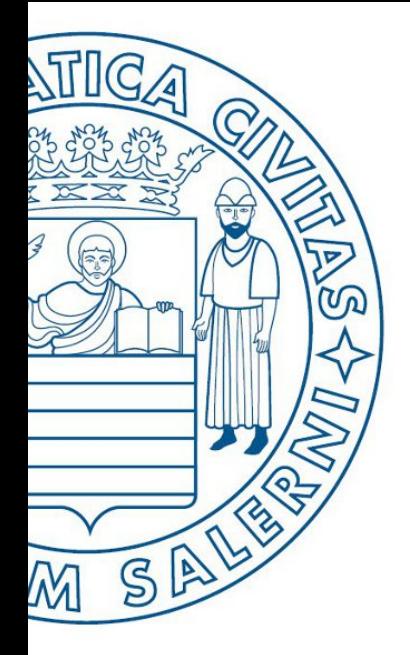

Università di Salerno Dipartimento di<br>Olngegneria Industriale

UNIVERSITÀ DEGLI STUDI DI SALERNO

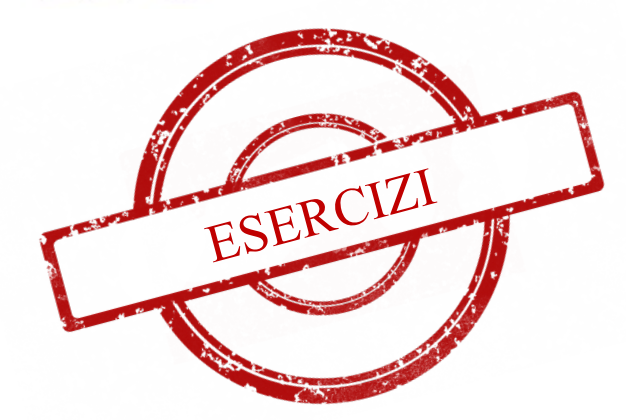

**MATLAB** 

# Fondamenti di Informatica

Strutture Selettive, Iterative, Gestione File e Grafici in MATLAB: Esercizi (Ristoranti)

Prof. Arcangelo Castiglione

A.A. 2016/17

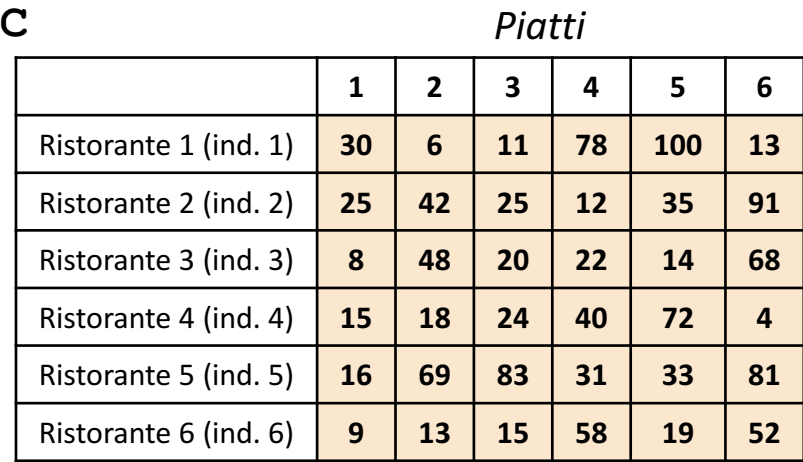

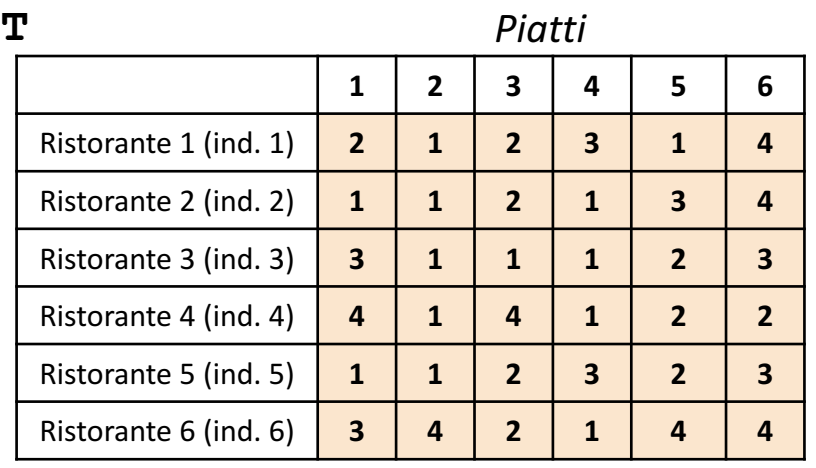

**NOTA: Negli esercizi possono essere utilizzate funzioni viste a lezione (negli esempi), funzioni realizzate negli esercizi precedenti e/o funzioni built-in di MATLAB**

- In questa esercitazione verranno utilizzate una matrice **C** ed una matrice **T**
	- La matrice **C** rappresenta **i costi per ciascun piatto** offerto da **ciascun ristorante**
		- **C(indice\_ristorante, indice\_piatto)** rappresenta il costo del Piatto avente indice **indice\_piatto**, offerto dal Ristorante avente indice **indice\_ristorante**
			- **Esempio**: C(4,2)  $\rightarrow$  ha valore 18 e indica che il Piatto 2 offerto dal Ristorante 4 costa 18  $\epsilon$
	- La matrice **T** specifica, per ogni piatto fornito da ciascun ristorante, la relativa tipologia
		- **Esempio**:  $T(6,3) \rightarrow$  ha valore 2 e indica che il Piatto 3 fornito dal Ristorante 6 è di tipo 2
- Le matrici contengono esclusivamente dati numerici (evidenziati in arancio nell'esempio)

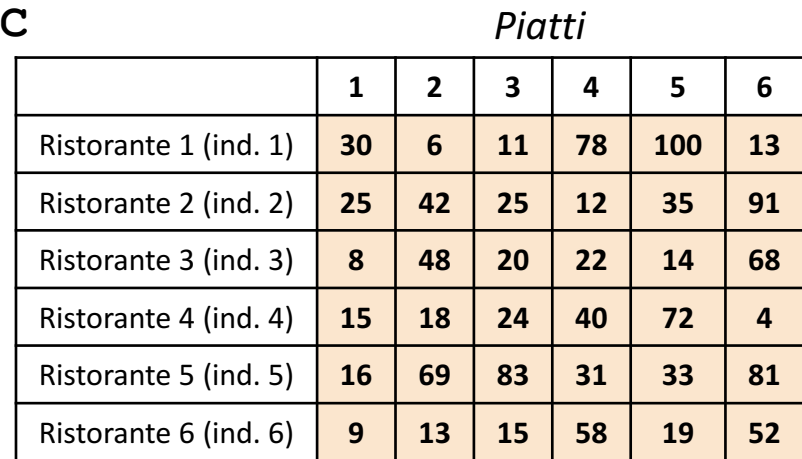

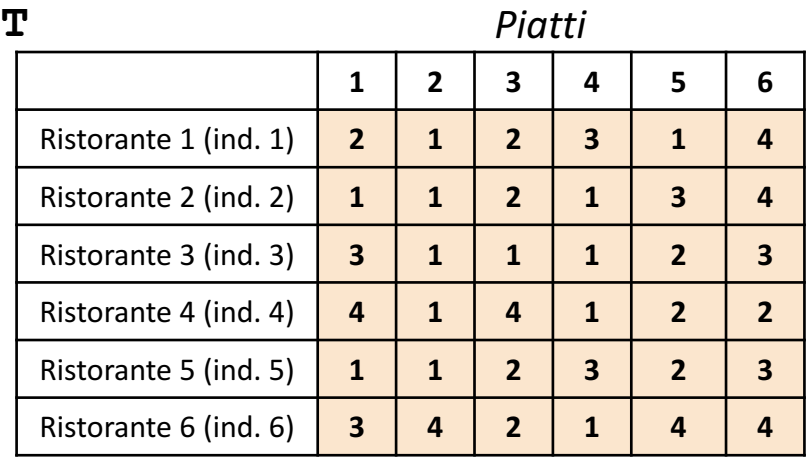

**NOTA: Negli esercizi possono essere utilizzate funzioni viste a lezione (negli esempi), funzioni realizzate negli esercizi precedenti e/o funzioni built-in di MATLAB**

Scrivere una funzione chiamata piatto economico, che prenda come argomenti di input: la matrice C (*costi*), la matrice T (*tipo pasti*) ed un intero indice\_tipo\_piatto, e restituisca come argomento di output il costo del piatto, indicato da indice tipo piatto, più economico **Esercizio 1**

• *Esempio:* piatto economico(C, T, 3) > restituisce 8

#### **Possibile Soluzione**

```
function [ costo piatto economico ] = piatto economico(C, T, indice tipo piatto)
    costo piatto economico = min(C(find(T == indice tipo piatto)));
end
```
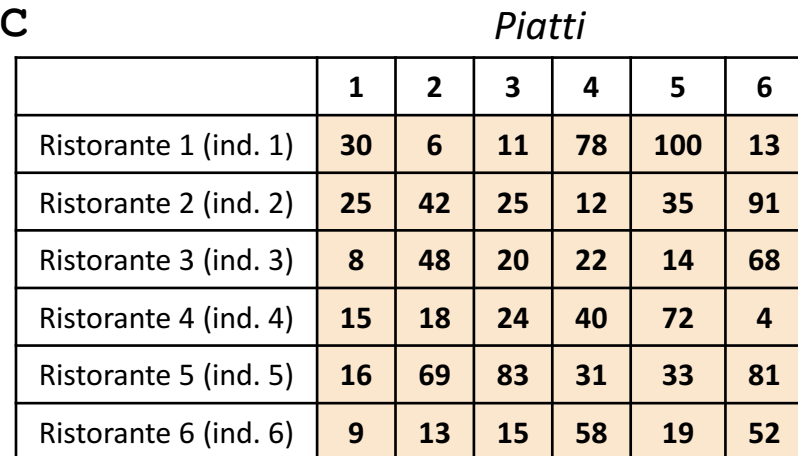

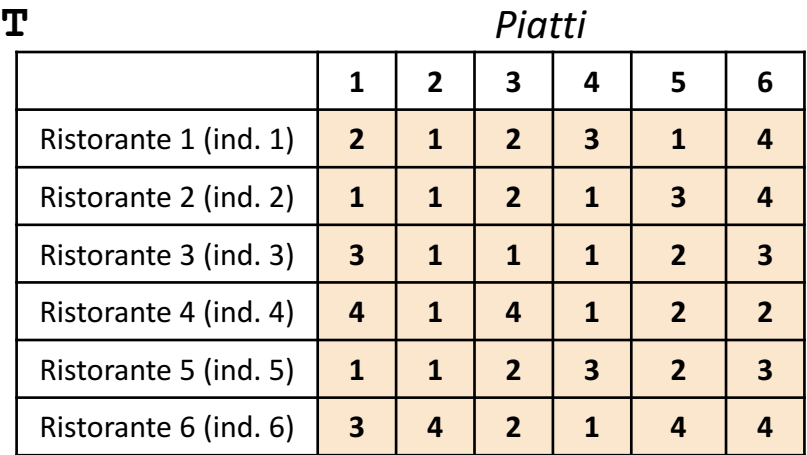

**NOTA: Negli esercizi possono essere utilizzate funzioni viste a lezione (negli esempi), funzioni realizzate negli esercizi precedenti e/o funzioni built-in di MATLAB**

Scrivere una funzione chiamata menu\_completo, che prenda come argomento di input la matrice T (*tipo pasti*) ed un intero indice ristorante, e restituisca come argomento di output

- 1, se il Ristorante avente indice indice ristorante offre un menù completo
- 0, altrimenti

**Esercizio**

 $\sim$ 

*N.B.* Per menù completo si intende che il ristorante fornisce almeno una portata per ciascun tipo di piatto

- **Esempio 1:** menu completo(T,  $1) \rightarrow$  restituisce 1
- *Esempio 2:* menu completo(T, 3)  $\rightarrow$  restituisce 0

```
Possibile Soluzione 1/2 \boxed{\text{function} \begin{bmatrix} \text{ris} \end{bmatrix} = \text{menu} \text{ complete}(\text{T}, \text{indice} \text{ristorante})}tipologie piatti = 1:4;riga T = T(indice ristorante, :);
                                  intersectione = interest(riga T, tipologic patient);ris = isequal(intersezione, tipologie piatti);
                            end
```
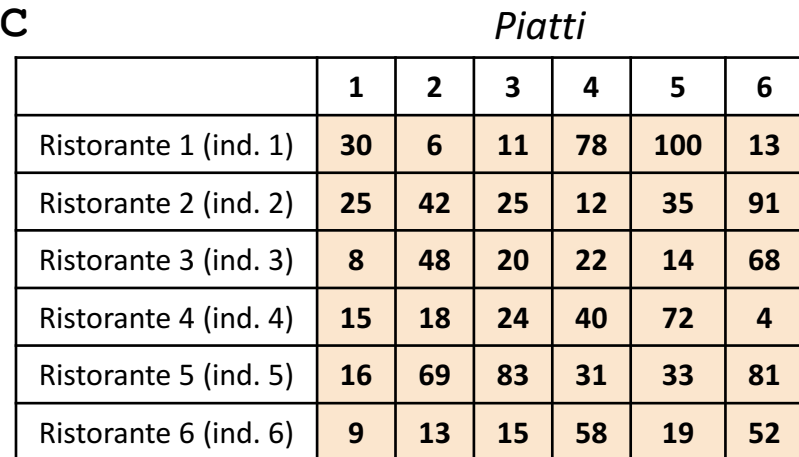

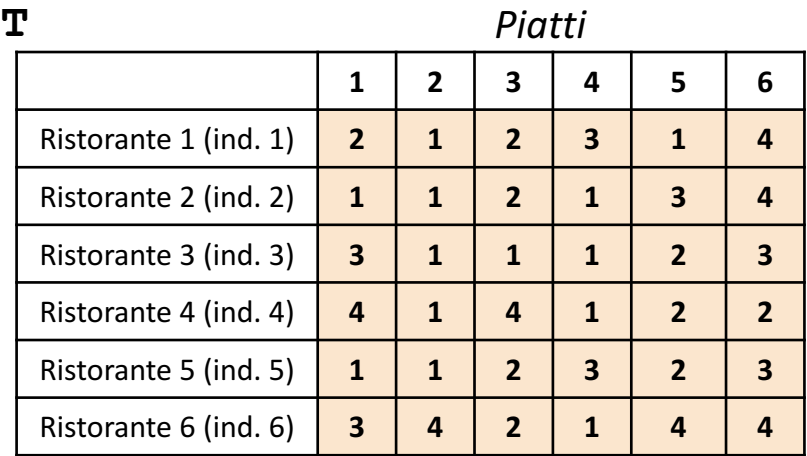

**NOTA: Negli esercizi possono essere utilizzate funzioni viste a lezione (negli esempi), funzioni realizzate negli esercizi precedenti e/o funzioni built-in di MATLAB**

Scrivere una funzione chiamata menu\_completo, che prenda come argomento di input la matrice T (*tipo pasti*) ed un intero indice ristorante, e restituisca come argomento di output

- 1, se il Ristorante avente indice indice ristorante offre un menù completo
- 0, altrimenti

**Esercizio**

**2**

*N.B.* Per menù completo si intende che il ristorante fornisce almeno una portata per ciascun tipo di piatto

- **Esempio 1:** menu completo(T,  $1) \rightarrow$  restituisce 1
- **Esempio 2:** menu completo  $(T, 3) \rightarrow$  restituisce 0

```
Programmazione \frac{1}{\sqrt{2}}Possibile Soluzione 2/2 \boxed{\text{function} \begin{bmatrix} \text{ris} \end{bmatrix} = \text{menu} \text{ complete}(\text{T}, \text{indice} \text{ristorante})}tipologie piatti = 1:4;somma = 0;
                                 for indice tipologia = 1:length(tipologie piatti)
                                     if length(find(T(indice_ristorante, :) == indice_tipologia)) >= 1
                                          somma = somma + 1;
                                     end
                                 end
                                 ris = somma == 4;end
```
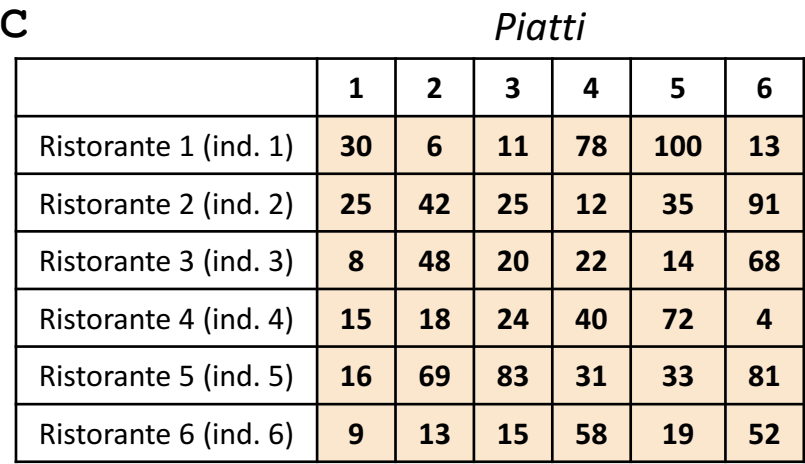

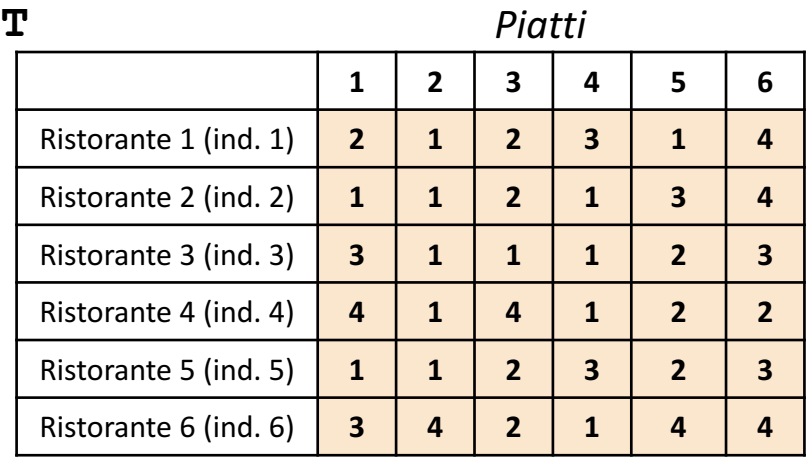

**NOTA: Negli esercizi possono essere utilizzate funzioni viste a lezione (negli esempi), funzioni realizzate negli esercizi precedenti e/o funzioni built-in di MATLAB**

**Esercizio** mes Scrivere una funzione chiamata ampia scelta, che prenda come argomenti di input la matrice T (*tipo pasti*) ed un intero indice\_tipo\_piatto, e restituisca come argomento di output l'indice del ristorante che offre la più ampia scelta associata al tipo di piatto selezionato

**Esempio:** ampia scelta(T, 4)  $\rightarrow$  restituisce 6

```
Possibile Soluzione function [ indice ristorante ] = ampia scelta(T, indice tipo piatto)
                              [num ristoranti, num piatti] = size(T);
                              for indice ristorante = 1:num ristoranti
                                  x = find(T(int) indice ristorante, :) == indice tipo piatto);
                                  ristoranti(indice ristorante) = length(x);
                              end
                              [valore, indice ristorante] = max(ristoranti);end
```
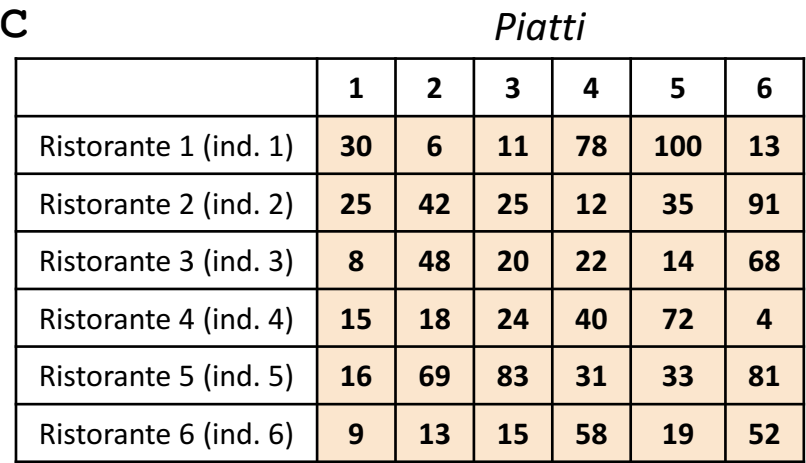

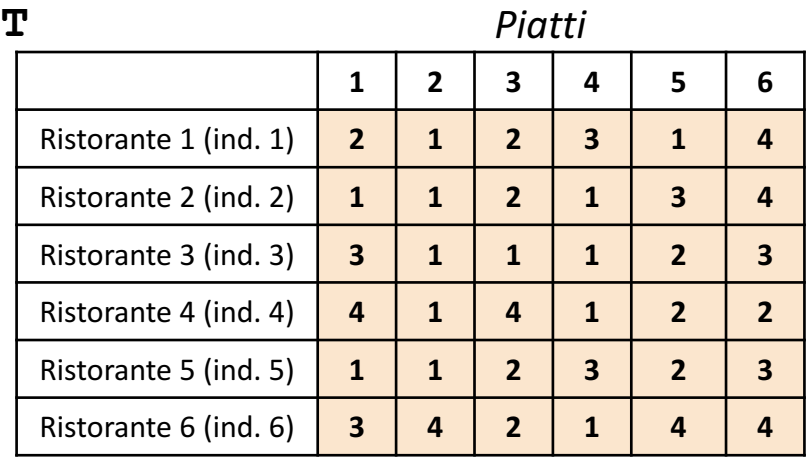

**NOTA: Negli esercizi possono essere utilizzate funzioni viste a lezione (negli esempi), funzioni realizzate negli esercizi precedenti e/o funzioni built-in di MATLAB**

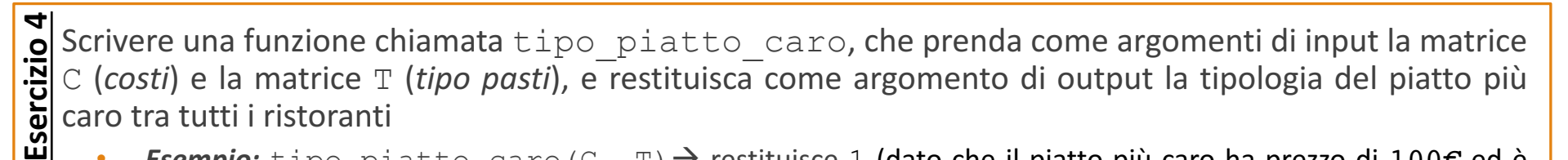

*Esempio:* tipo piatto caro(C, T) → restituisce 1 (dato che il piatto più caro ha prezzo di 100€ ed è della tipologia 1)

```
Possibile Soluzione \boxed{\text{function} [ tipo piatto ] = tipo piatto caro(C, T)
                          tipo piatto = T(find(C == max(max(C))));
                     end
```
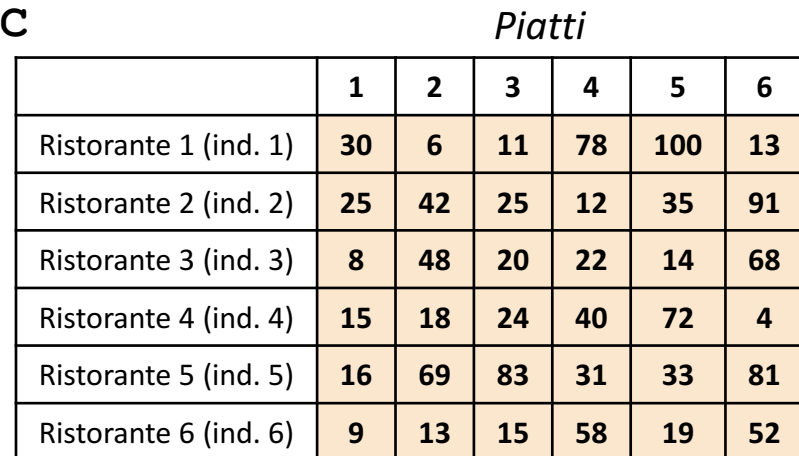

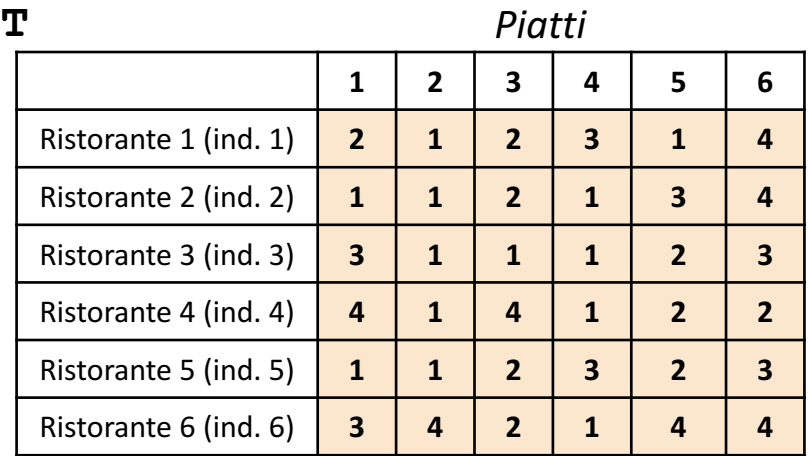

**NOTA: Negli esercizi possono essere utilizzate funzioni viste a lezione (negli esempi), funzioni realizzate negli esercizi precedenti e/o funzioni built-in di MATLAB**

Scrivere un M-File Script chiamato ristoranti script.m che effettui le seguenti operazioni **Esercizio** <u>เก</u>

1. Importi la matrice C dal file costi piatti.txt (Mostrato in seguito)

- 2. Importi la matrice  $T$  dal file tipo piatti.txt (Mostrato in seguito)
- 3. Invochi la funzione dell'Esercizio 4 (chiamata tipo piatto caro) con gli argomenti di input: C e T, e mostri a video il risultato della funzione stessa
- 4. Generi un grafico **a barre** con le seguenti caratteristiche
	- 1. Asse  $X \rightarrow$  Rappresenta gli indici dei piatti
	- 2. Asse *Y* → Rappresenta il costo del piatto più caro (tenendo conto di tutti i ristoranti), in base all'indice del piatto stesso (specificato sull'asse *X*)

NOTA: I file costi piatti.txt e tipo piatti.txt (mostrati in seguito) contengono solo dati numerici. È utilizzato il separatore virgola (**,**) per separare le colonne. Si assuma che i file siano memorizzati all'interno della **Current Directory**

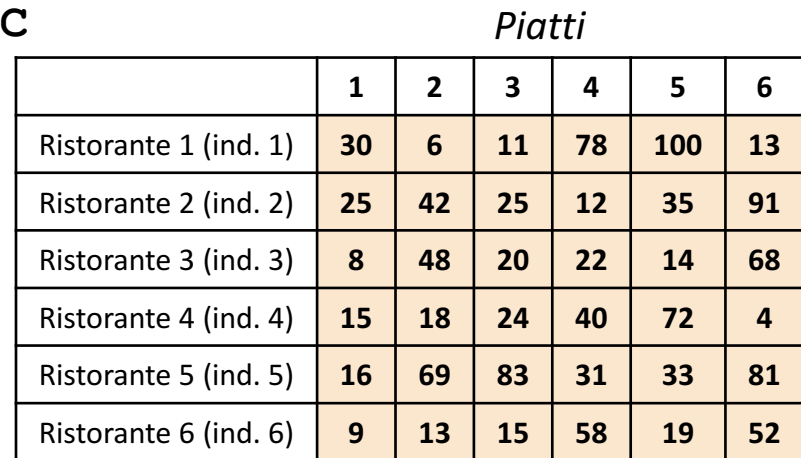

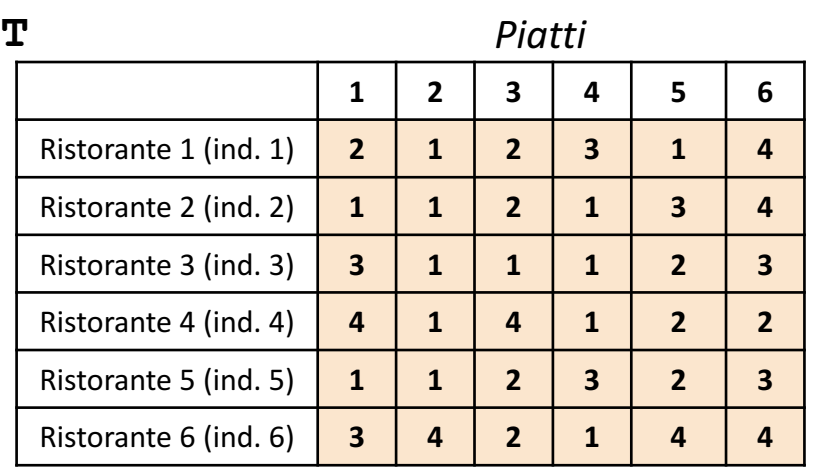

**NOTA: Negli esercizi possono essere utilizzate funzioni viste a lezione (negli esempi), funzioni realizzate negli esercizi precedenti e/o funzioni built-in di MATLAB**

```
Possibile Soluzione (contenuto del file ristoranti_script.m)
Esercizio
<u>מ</u>
    C = importdata('costi_piatto.txt');
    T = importdata('tipo_piatti.txt');
    tipo piatto caro(C, T)
    [num ristoranti, num piatti] = size(C);
    x = 1:num piatti;
    y = max(C);
    plot(x, y)
```